# Олимпиада «Физтех» по физике, февраль 2022

#### Вариант 11-04

Шифр (заполняется секретарём)

1. Массивная плита движется с постоянной скоростью  $U$  вертикально вверх. К плите подлетает шарик, имеющий перед ударом скорость  $V_1 = 18$  м/с, направленную под

к вертикали (см. рис.). После неупругого удара о гладкую углом  $\alpha$  sin  $\alpha$  = горизонтальную поверхность плиты шарик отскакивает со скоростью  $V_2$ .

 $\sin \beta = \frac{3}{5}$  с вертикалью. составляющей угол  $\beta$ 

1) Найти скорость  $V_2$ .

Класс 11

2) Найти возможные значения скорости плиты  $U$  при таком неупругом ударе.

Действие силы тяжести за малое время удара не учитывать. Ответы допустимы через радикалы из целых чисел.

2. Цилиндрический теплоизолированный горизонтально расположенный сосуд разделен на два отсека теплопроводящим поршнем, который может перемещаться горизонтально без трения. В первом отсеке находится аргон, во втором – криптон, каждый газ в количестве  $v = 3/5$  моль. Начальная температура аргона  $T_1 = 320$  K, а криптона  $T_2 = 400$  К. Температуры газов начинают медленно выравниваться, а поршень начинает медленно двигаться. Оба газа одноатомные, газы считать идеальными.  $R = 8,31$  Дж/(моль К).

1) Найти отношение начальных объемов аргона и криптона.

2) Найти установившуюся температуру в сосуде.

3) Какое количество теплоты передал криптон аргону?

3. Две бесконечные плоские прямоугольные пластины АВ и ВС перпендикулярны друг к другу и образуют двугранный угол с ребром В. На рисунке показано сечение угла плоскостью, перпендикулярной ребру В.

1) Пластина ВС заряжена с постоянной поверхностной плотностью заряда. Угол  $\alpha = \pi/4$ . Во сколько раз увеличится напряженность электрического поля в точке К на середине отрезка АС, если пластину АВ тоже зарядить с такой же поверхностной плотностью заряда?

2) Пластины ВС и АВ заряжены положительно с поверхностной плотностью заряда  $\sigma_1 = \sigma$ ,  $\sigma_2 = 2\sigma/7$ , соответственно. Угол  $\alpha = \pi/9$ . Найти напряженность электрического поля в точке К на середине отрезка АС.

4. Электрическая цепь собрана из идеальных элементов: источника с ЭДС  $E$ , катушек с индуктивностями  $L_1 = 5L$ ,  $L_2 = 4L$ , конденсатора емкостью  $C$ , диода D (см. рис.). Ключ К разомкнут, конденсатор не заряжен, тока в цепи нет. После замыкания ключа возникают колебания тока в  $L_2$ .

1) Найти период Т этих колебаний.

2) Найти максимальный ток  $I_{01}$ , текущий через катушку  $L_1$ .

3) Найти максимальный ток  $I_{02}$ , текущий через катушку  $L_2$ .

5. Оптическая система состоит из двух соосных тонких линз Л<sub>1</sub> и Л<sub>2</sub> (см. рис.) с фокусными расстояниями -2 $F_0$  и  $F_0$ , соответственно. Расстояние между линзами 2 $F_0$ . Диаметры линз одинаковы и равны D, причем D значительно меньше  $F_0$ . На линзу Л<sub>1</sub> падает параллельно оси системы пучок света с одинаковой

интенсивностью в сечении пучка. Прошедший через обе линзы свет фокусируется на фотодетекторе Д, на выходе которого сила тока пропорциональна мощности падающего на него света. Круглая непрозрачная мишень М, плоскость которой системы, движется с постоянной скоростью перпендикулярна оси перпендикулярно оси системы так, что центр мишени пересекает ось на расстоянии  $F_0$  от  $J_1$ . На рисунке показана зависимость тока I фотодетектора от времени t (секундомер включен в момент начала уменьшения тока).  $I_1 = 7I_0/16$ 

1) Найти расстояние между линзой Л<sub>2</sub> и фотодетектором.

Известными считать величины  $F_0$ , D,  $\tau_0$ .

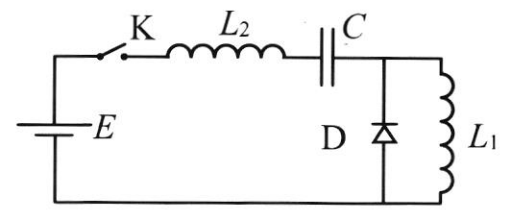

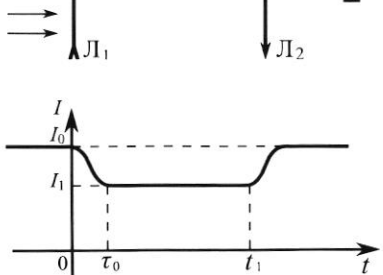

 $M$   $\blacktriangleright$ 

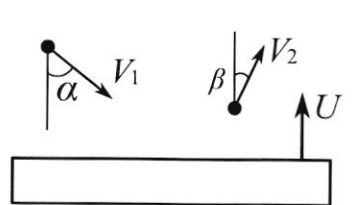

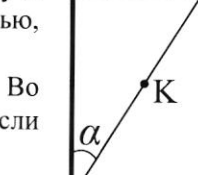

<sup>2)</sup> Определить скорость V движения мишени. 3) Определить  $t_1$ .

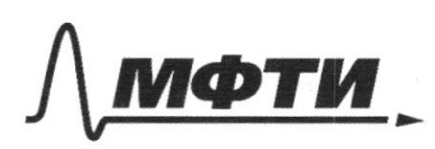

«МОСКОВСКИЙ ФИЗИКО-ТЕХНИЧЕСКИЙ ИНСТИТУТ (НАЦИОНАЛЬНЫЙ ИССЛЕДОВАТЕЛЬСКИЙ УНИВЕРСИТЕТ)»

ШИФР

(заполняется секретарём)

#### ПИСЬМЕННАЯ РАБОТА

 $N(1)$ 1) T.K. nuita Maccabrias  $CO$   $num3.2UCO$  $\frac{1}{4}$ umo nepecigén TOCK B recineynpyruin, To econo amamorko 49  $\rho\phi$ geopophogues n'  $Hedbgs$   $CKAgs$   $af6$ , m o CO insuran currisempartio Om mapun ambie, Lan  $270$ creyraemce npu grysgrau Og Holkes, T.K.  $RQ6-76$ helet be Magnois  $\mu$  $\mu_{\text{tr}}$ resulteración generalmente una manación consumereleme, To Moreum ro ocu  $89016$  $mb-Tu$ the  $He$ nut or  $-049$ em Ha mapur curbe => unique  $2TQ$ gliombebecomb Ma  $\delta_{1}$  sind =  $\delta_{2}$  sin  $\delta_{3}$  =  $\delta_{2}$  =  $\delta_{1}$ .  $\frac{\delta_{1}^{2}A}{\delta_{1}B}$ OC6 COXPDCAUTICO:  $\frac{2}{3} \cdot \frac{5}{3} = 20 \frac{\pi}{6}$ ; Ombern rynn $\tau$  1)  $= \pm \frac{1}{2}$ .  $20 - 26$  $v_{2}$  = 2) ropuzoumanokas coxp-ce to bepmunous rue. ever. Chopocra (ggap regnpyraw) Mo mem uensammo co  $\vee$ DOTH, - CROPOCTO mapina huit Gr  $QTH-HO$  $v_{\rm crit}$  $99$  ap DOTM2 - CROPOCTO morphona  $OTH - HO$ hunt noci ygopa  $\kappa$ .  $\delta_{\sigma\tau\kappa_1}$   $_{\chi}$  =  $\delta_{\sigma\tau\kappa_2}$  = >  $\delta_{\sigma\tau\kappa_1}$  =  $\delta_{\sigma\tau\kappa_2}$  = 7 Macib Amepica meparance Страница №1 № чистовик □ черновик

(Нумеровать только чистовики) (Поставьте галочку в нужном поле)

2) 6 novembreur manier Mercq. - Knancipon:  $P V_{n_0} = \sqrt{RT_1}$   $\frac{V_{n_0}}{N_{n_0}} = \frac{T_1}{T_2} = \frac{328K}{400k} = \frac{q}{5} = 0.8$ <br> $P V_{n_0} = \sqrt{37.8} = \frac{1}{\sqrt{27}} = \frac{1}{\sqrt{27}} = \frac{328K}{400k} = \frac{9}{5} = 0.8$  $\frac{m_{6}}{m_{6}}$  (mem n.1)  $\frac{V_{Ar_{o}}}{V_{hr_{o}}}=0$ , of  $V_{Ar_{o}}$ -mar. editin Ar<br> $V_{np_{o}}$ -movi. editin kr) 3) Mycro Tyco-yer-es mean-pa beoegge.  $\Delta U_{Ar}$  +  $\Delta U_{np}$  +  $A_{ar}$  +  $A_{up}$  =0, the T.K. ragte chagant Duff comp "<br>Ognus nopuseurs  $A_{\#r} + A_{\#p} = 0$  (partor rajon  $Tørg$  se  $\Delta$  AAr +  $\Delta U_{kp} = O$  $A_{\text{ar}}$  =  $-A_{\text{mp}}$  )  $\Delta U_{Ar} = \frac{3}{2} \sqrt{3} \left( T_{g\sigma}^4 T_1 \right)$ <br>  $\Delta U_{\sigma} = \frac{3}{2} \sqrt{3} \left( T_{g\sigma}^4 T_2 \right)$  $\frac{3}{2}\sqrt{\beta}\cdot(T_{\text{GFT}}^2 + T_{\text{GFT}}^2) = 0$ =>  $27st = 71 + 72$  $T_{gc7}$  =  $\frac{T_{1}+T_{2}}{2}$  $T_{ycr} = \frac{400k + 920k}{2} = 360k$ Ombern n.2) Tyer = 360K.  $\mathcal{H}$  4)  $Q_{k_{r-1-r}} = Q_{Ar} = A_{rr} + \delta U_{Ar}$ ; Tenso, umo nomrue aproximas en una corso menso, uno hepegan eny hpunton, bego donome eno comences dans bijers meaningen coorge mensougen-m); T.h. I y razel ogutiourstre, To nou pocesion Tyer plan=plup, pap. goublement voizels pourbnot => nopmetats &

□ черновик (Поставьте галочку в нужном поле)

Страница № 3 (Нумеровать только чистовики)

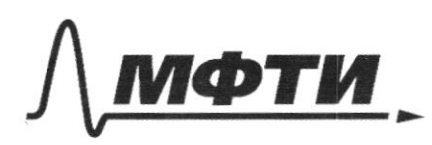

«МОСКОВСКИЙ ФИЗИКО-ТЕХНИЧЕСКИЙ ИНСТИТУТ (НАЦИОНАЛЬНЫЙ ИССЛЕДОВАТЕЛЬСКИЙ УНИВЕРСИТЕТ)»

ШИФР

(заполняется секретарём)

### ПИСЬМЕННАЯ РАБОТА

 $\delta_{1}$ cos  $d+u$  $24 > \sqrt{2} \cos \beta - \sqrt{2} \cos \alpha$  $\n *v* cos *p*\n$  $|v_{\text{off29}}|$  $|\delta$ <sub>or</sub> $\mu$ <sub>14</sub>  $\frac{5, \cos \alpha}{2}$ <u> Uz cos p-</u>  $rac{-16.5}{2}$  $8\tilde{z}-3\sqrt{5}$  =  $\approx 1.8$  me  $rac{4}{5}$ may me, He ron o  $QTH-HQx$  $Chopect6$  $\delta$ ott6 omen oripagerenskei Lacaysak  $mbo$   $56$ zrovue npoxogum hunta)  $|\nu_{\text{orreg}}|\geqslant 0$  $v_2 \cos \beta - u \ge 0 \implies U \le v_2 \cos \beta = 20 \frac{a}{c} \cdot \frac{4}{5} = 16$  $\mathbb{R} \left| \frac{1}{2} \right|_{\mathcal{S}^{2}} = \frac{1}{2} \mathbb{R} \left| \frac{1}{2} \right|_{\mathcal{S}^{2}} = \frac{1}{2} \mathbb{R} \left| \frac{1}{2} \right|_{\mathcal{S}^{2}}$  $n.2)$ Vern  $\sqrt{2}$  $V_1$  $T_z$ ,  $kr$  $T_{1}$ 1) T.K. nopements glamemes  $ep$  $V_2$ hegrette, homes crumamo  $Ar,7$ ha hero charnoticupo-Uno cura, gencont-ne golderice Ar a Kr  $8 +$ bount, T.e. pocono Monetim brevieru. Rparce moro, T.K. meun. Sup-co rederoma yb-e Teun-por leg renne, Maissin  $7\varphi$ Mpou-on Spemence uget noe yb-e p, nto npulsagut uzu-10 odtrinos, n gabrerine bozop-ce cheelly  $\kappa$ 3 rear - 10 => Utemacedes 4 mo gochien UzHonocionomy gebe roizabre agr-co (gra nymnta 3)

Страница № 2 (Нумеровать только чистовики)

Tenga 
$$
8V_{gr} = \frac{V_{0}}{2} - Var_{0}
$$
  
\n $V_{Rp_{0}} = Var_{0} \cdot \frac{V_{Rr_{0}}}{T} = Var_{0} \cdot \frac{V_{Rr_{0}}}{T} + Var_{0} + Var_{0} - Var_{0} \cdot \frac{V_{Rr_{0}}}{T} = Var_{0} \cdot \frac{V_{Rr_{0}}}{T} = Var_{0} \cdot \frac{V_{Rr_{0}}}{T} = Var_{0} \cdot \frac{V_{Rr_{0}}}{T} = Var_{0} \cdot \frac{V_{Rr_{0}}}{T} = Var_{0} \cdot \frac{V_{Rr_{0}}}{T} = Var_{0} \cdot \frac{V_{Rr_{0}}}{T} = \frac{V_{Rr_{0}}}{T} \cdot \frac{V_{Rr_{0}}}{T} = \frac{V_{Rr_{0}}}{T} \cdot \frac{V_{Rr_{0}}}{T} = \frac{V_{Rr_{0}}}{$ 

□ черновик **Ф** чистови √ чистовик

Страница  $M_2$  (Нумеровать только чистовики)

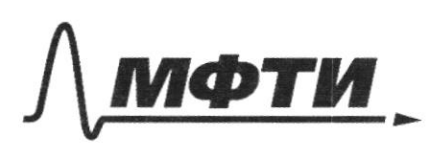

«МОСКОВСКИЙ ФИЗИКО-ТЕХНИЧЕСКИЙ ИНСТИТУТ (НАЦИОНАЛЬНЫЙ ИССЛЕДОВАТЕЛЬСКИЙ УНИВЕРСИТЕТ)»

ШИФР

(заполняется секретарём)

### ПИСЬМЕННАЯ РАБОТА

Me kourg mons L, que C Durgouse Syggym sububancement odorrowy mpobogg: yens dygem cocrazms  $\epsilon, L_2, C, 90$  $u_{3}$  $m$ ex nop, nono b korry when L, the reasoner TOK represent CS Tock  $4e_1 - 4e_2 > 0$ ; odpaggon,  $470$ Takuu necessaries  $\frac{\partial y}{\partial x}$ gryz gryza: c noiry 26 le 2 rue Mpuron noved execus Koumype  $L_{1}uL_{2}$  the  $\mu_{6}$ noity who is  $\overline{C}$ Koledatura  $L_1 + L_2$ : neringpe  $L$ <sub>2n6</sub> = CKOL Kuprop:  $E = (1 + 4) \ddot{q}_c + \frac{q_c}{c}$  $Q_{c}(t) = \frac{\mathcal{E}C - \mathcal{E}C\cos(\omega_{t}t)}{(L\sin\theta)}$  $\omega_{1} = \sqrt{\frac{1}{C\cdot (l_{1}+l_{2})}} \rightarrow T_{1} = 2\pi \sqrt{C\cdot (l_{1}+l_{2})}$  $q_c$  (4),  $T(s)$  $L_t + L_2$ :  $q_c(f)$  $25$  $\epsilon$ c Ł  $Z(L)$ guog emupro Loxabun  $L_{1}+L$ guog ockpbct quog zourport

Страница № 5 (Нумеровать только чистовики)

 $\overline{\sqrt{c_{L_2}}}$ ,  $T_2$   $2\pi\sqrt{c_{L_2}}$  $\omega_{2}$  = Yougoun  $L_{z}$  $90(1)$  $2\epsilon c$  $\mathcal{E}$ c guog OTRAFI guog  $(L_{2})$ arkpoir  $(L_{z})$ Barnore uneen: T.K. nouedocture gapaga Mon Motig pe the zoulander som vitig ta noorgank Dygym neuemois Mars hepusson a annung  $T = \frac{T_1}{2} + \frac{T_2}{2}$ ; (nor-nepunga gueg emmport, ner -repues  $T = \pi \sqrt{c(L + L_2)} + \pi \sqrt{c L_2} = \pi \sqrt{c' \cdot (\sqrt{3L + \sqrt{4L}})} = \pi \sqrt{LC}$  $\zeta$  ocupor  $\zeta$ Umbern  $n.1$ )  $T = 5\pi LC$ .  $5\sqrt{2}$ 3) repez noigung L, le breus nouvelaires mpomenoien  $(T.k. q_c'(t)$ =  $\Gamma_c(t)$ =  $\Gamma_{c_1}(t)$ =  $\xi$ C $\varphi$ ,  $sin(\omega_1 t)$ ;  $\beta$  o bpens, nonor guog  $\omega_{mnpb}$  ,  $U_{L_1}$  =  $\Omega \Rightarrow \underline{T_{L_1}-\text{cons}}$ . On Omdern n.2)  $T_{0,0} = \frac{\varepsilon}{3} \int_{L}^{L}$ 

□ черновик № чистовик (Поставьте галочку в нужном поле)

Страница № 6 (Нумеровать только чистовики)

4) Norganno Le greer l'aventedrement CL. codemberment: Herman B monemm, norga na Kargame L2 mois cura rona, UL2=0, u Hoe L, rounne:  $U_{L,} = 0$ ,  $\tau_{-}e$ .  $\boxed{U_{co} = 0}$ ; Torga, T.K. Le breus zouze emportors guerre vou repez L. Me ciz et-ce, Me nizh-ce Opazy nous gou omnp-e guoga: IL2 = Io, ; Uc=CE,<br>6 Moneum, noza LITEZ, IL2 = Ioz, Uc=Uco=E Anouse rurno, c Mymron 3  $F_{02}$  = EC. $\omega_2$  =  $=\mathcal{E}C\cdot\frac{1}{\sqrt{C\cdot 4L}}=\frac{\mathcal{E}}{2}\int_{\frac{C}{L}}\sum \frac{\mathcal{E}}{3}\int_{\frac{C}{L}}\Rightarrow \mathcal{I}_{o_{2}}\rightarrow\mathcal{I}_{o},$  $(m\text{Lern n3})$   $\Gamma_{o_2} = \frac{\mathcal{E}}{2}\sqrt{\mathcal{L}}$ (Cu. Magedmenie pardoron ma

■ чистовик □ черновик (Поставьте галочку в нужном поле)

Страница № 7 (Нумеровать только чистовики)

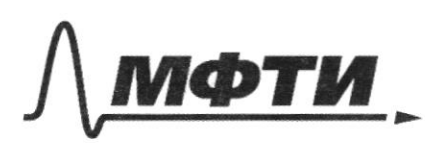

«МОСКОВСКИЙ ФИЗИКО-ТЕХНИЧЕСКИЙ ИНСТИТУТ (НАЦИОНАЛЬНЫЙ ИССЛЕДОВАТЕЛЬСКИЙ УНИВЕРСИТЕТ)»

ШИФР

(заполняется секретарём)

### ПИСЬМЕННАЯ РАБОТА

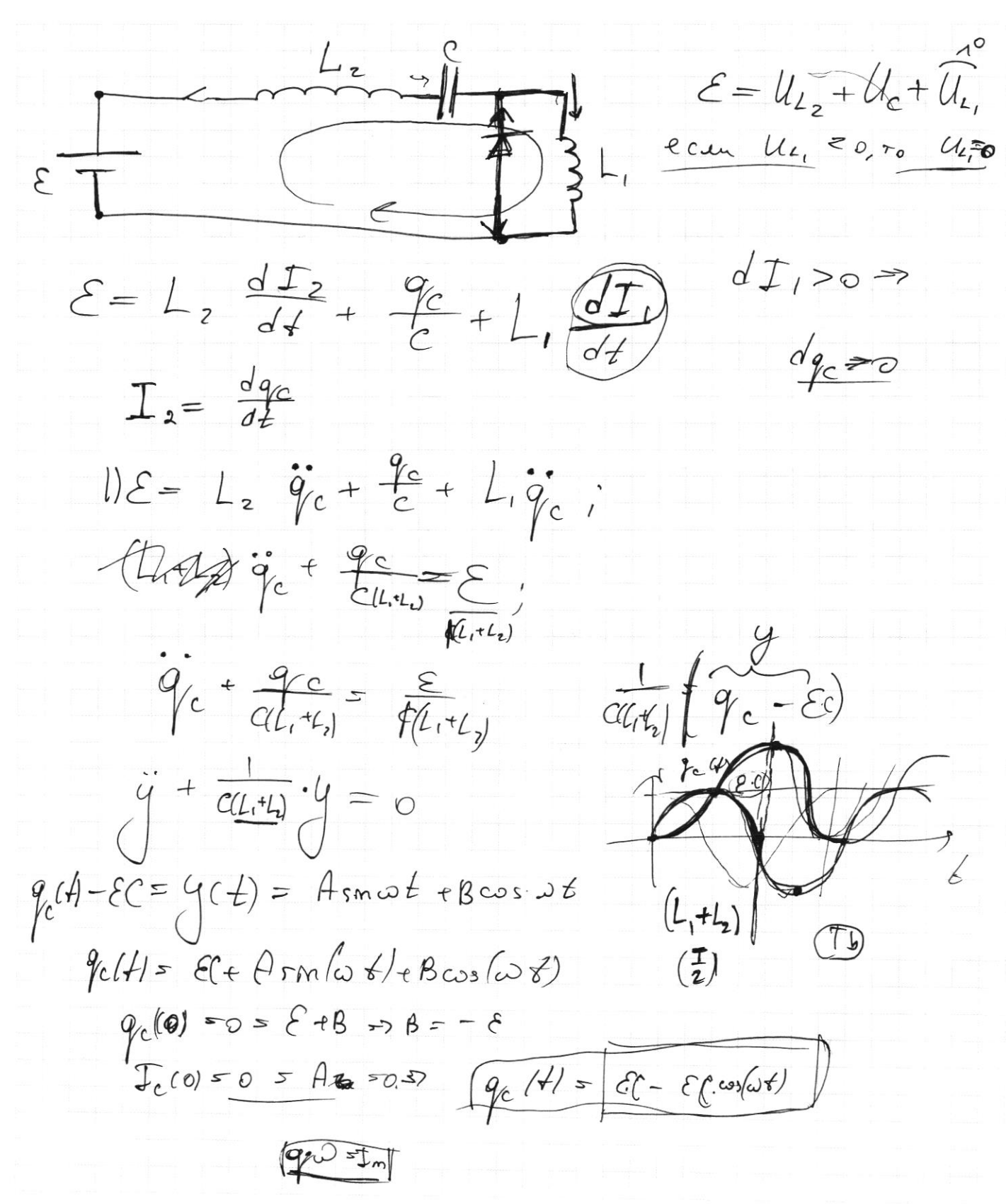

Страница № (Нумеровать только чистовики)

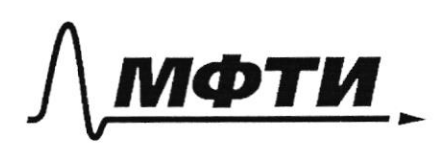

МОСКОВСКИЙ ФИЗИКО-ТЕХНИЧЕСКИЙ ИНСТИТУТ (НАЦИОНАЛЬНЫЙ ИССЛЕДОВАТЕЛЬСКИЙ УНИВЕРСИТЕТ)»

ШИФР

(заполняется секретарём)

#### ПИСЬМЕННАЯ РАБОТА

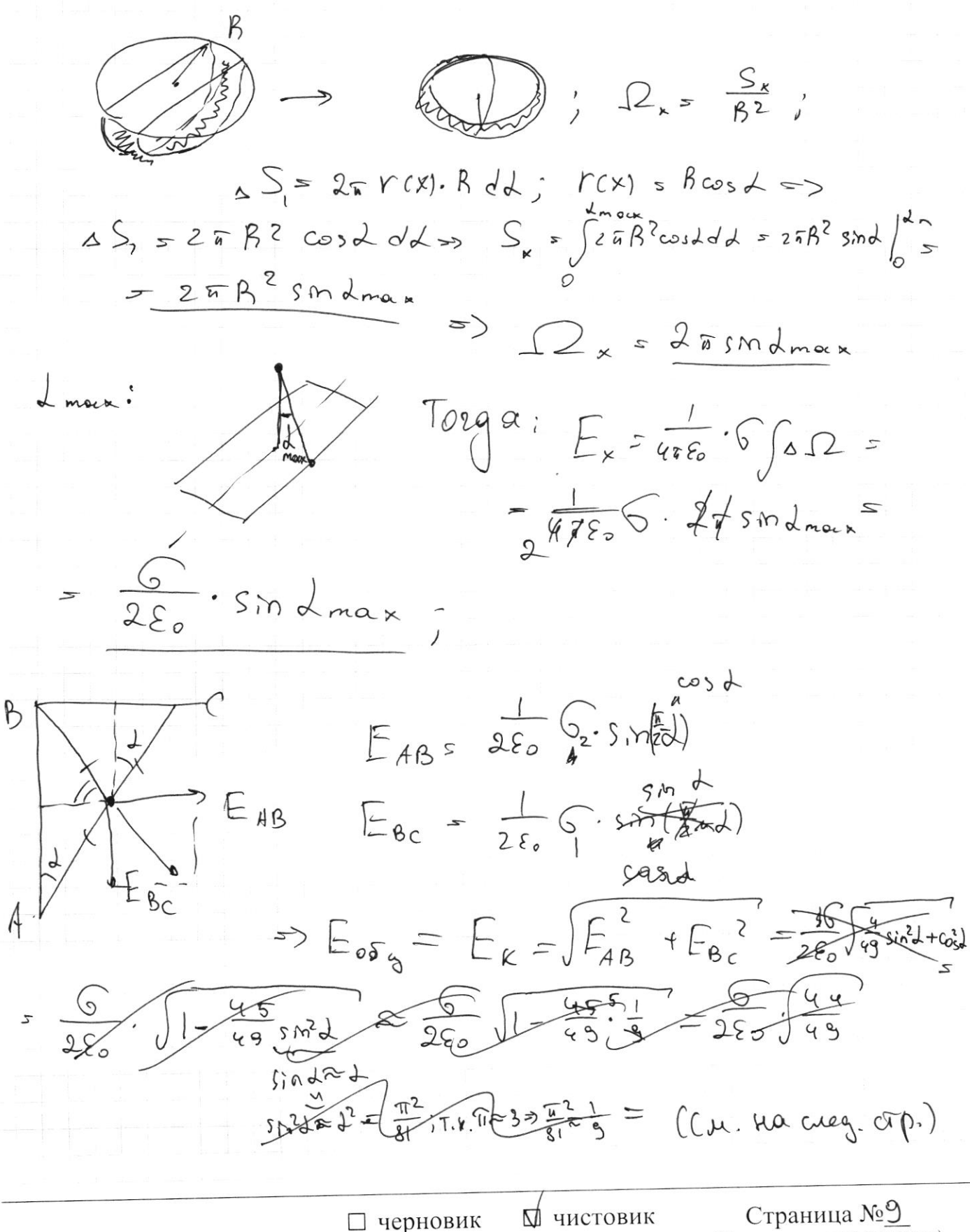

(Поставьте галочку в нужном поле)

(Нумеровать только чистовики)

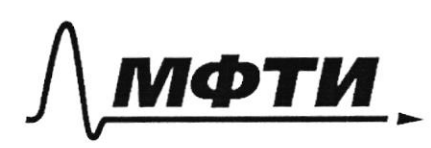

«МОСКОВСКИЙ ФИЗИКО-ТЕХНИЧЕСКИЙ ИНСТИТУТ (НАЦИОНАЛЬНЫЙ ИССЛЕДОВАТЕЛЬСКИЙ УНИВЕРСИТЕТ)»

ШИФР

(заполняется секретарём)

# ПИСЬМЕННАЯ РАБОТА

 $M(3)$  1) upu grue de te, MOPTULUROC CUMM-Ma, Gego  $BC = AB$ ,  $70299$  $B_{r}$ T. P. Housep-Tu or Abul  $\frac{1}{2}$ portform therep-read repreting nocue  $40$ movetare (az cunna  $\mathbb{Q}_1$  $LE$  $E, \sqrt{2}$  $n \nightharpoonup$ Imbern  $v_2$  $\rho$  or 2  $2)$ na poecet-me Hairgen  $H\alpha\gamma p - \tau 6$ h  $\mathcal{Q} \mathcal{T}$ dacketernei neverue (Ma  $OCU$ eè culturespan !  $\overline{\triangle E}$  $(1040 \times)$ uz cunnerpun, cynnaynes Housep-T6 dygem Moup-Mor ne-ra necocnu. Bordepen Montexanger monogogka  $hu - 10$  i  $sS$ ; once  $H\circ P - 76$  $0.89$  $-7$  $\Delta E = \frac{K \cdot SC}{n^2}$  $\beta$  np - cur  $OCB$ ra  $\perp$  kd -  $ra$ neocttution;  $\therefore$   $sScos\beta = \frac{K6}{\sqrt{2}} \cdot \delta S_n$  $t \cos \beta$  $= K6a$ Terechten Kopre.<br>coct. Mogog.  $4201$  $E_{x} = K G$  $52$ Torgon buguer yros, ROTOPOUM  $n_{\theta}$ Haingen merecritics garehare noto cha: Страница №8 П чистовик П черновик (Нумеровать только чистовики)

(Поставьте галочку в нужном поле)

 $=\frac{6}{x_{0}}\sqrt{\frac{4}{4s}\omega^{2}d+sn^{2}d}=\frac{6}{2s_{0}}\sqrt{\frac{4}{3}+sn^{2}d(1-\frac{4}{3s})^{2}}$ Sin d = 2 (Tin d =  $\frac{b}{9}$ -uar bec) = Sinda  $\frac{a}{3} \approx \frac{1}{3}$  $E_K = \frac{Q}{2\epsilon_0} \cdot \sqrt{\frac{4}{4g} + \frac{1}{9}(\frac{4g^5}{4g})^2} = \frac{Q}{2\epsilon_0} \sqrt{\frac{9}{4g} - \frac{36}{14\epsilon_0}}$ Tonga Umbern n.2)  $E_{\infty s} = E_{\kappa} = \frac{36}{1460}$  $\sqrt{\frac{1}{\mu}}$  $\mathcal{N}(\mathcal{S})$  $\begin{array}{|c|c|c|c|}\n\hline\n\text{e} & \text{e} & \text{f} & \text{lha} & \text{b} & \text{hq}\text{ a} & \text{hq}\text{ a} & \text{h$ ly rei bourgem,<br>Sygmo uz Teru ゎ Tornu  $1/2$  $S_i$ ,  $\mu$ alx-cs  $\mu$ or  $p$ occc $\tau$ -cccc 2 $F_o$  07  $d_1 - (c_4e_6e_7)$ . Teneps S, -uct-R chema g da  $\lambda_2$ ,  $u$   $d = 2F_0 + 2F_0 = 4F_0$ . (d- poucet-une em S, (Apréquence) 90 lz)  $79290$ <br> $\frac{1}{\sqrt{5}} = \frac{1}{\sqrt{5}} + \frac{1}{\sqrt{5}}$ <br> $\frac{1}{\sqrt{5}} = \frac{1}{\sqrt{5}} - \frac{1}{\sqrt{5}} - \frac{1}{\sqrt{5}} = \frac{1}{\sqrt{5}}$  $= 5 \div 3 = 5 = \frac{4}{3} F_0 \approx 7 \times 10^{-4}$ <br>Tau porgan - ce equen ran a  $\underline{n}.\underline{1})$  $f = \frac{4}{3}F_0$ 2) MycT6 & guardianp  $\mathcal{U} = X,$  Torgon M go zamphonnem caem been clour quarempon, 20<br>Monneott ym-ca b  $\frac{D}{D-x}$  pag; => $\frac{1}{T} = \frac{16}{7} = \frac{D}{D-x}$ ;  $= 0.60 - 16x - 70 = 0 6x = 90 = 0 160$ 

□ черновик ■ чистовик (Поставьте галочку в нужном поле)

Страница №10 (Нумеровать только чистовики)

 $\left| \right|$  $\mathcal{H}$  $E_{o \cos \lambda}$  $E_{0} = \frac{kq}{p^2q^3} \sqrt{k \cdot 8645 \cos 2p}$  $-\frac{k\cdot \cos^3\theta}{h^2}$  $n^2 = h^2 + x^2$  $r cos \, d-h$  $\underline{\frac{16}{h^{2}} \cdot 42 \cdot r^{2} \omega^{2} 1}$  $\left(\frac{\Delta S_n}{n^2} - \Delta \Omega\right)$  $2\pi r(x) \cdot B \cdot d \cdot \frac{2\pi R_{\infty}^{2} + d \cdot d}{r(x)}$  $\frac{4}{49}$  +  $\frac{52}{31}$ . 45  $\sqrt{9}$  =  $9$  and  $\frac{2}{3}$  costdd =  $\frac{2}{2}$  smd  $\frac{2}{2}$  $rac{\pi^2}{81} + \frac{4}{99}\left(1 - \frac{\pi^2}{89}\right)$  $k^26^24\pi^2(s^2\frac{\sqrt{2}}{3}+\frac{4}{9}cos^2\frac{\pi}{3})$  $25B^2 (5m\frac{\pi}{3}-0)$  $4\sqrt{10^{-2}5^{2}}\cdot5\cdot11\cdot7^{2}(\frac{4}{10^{9}}+\frac{17^{2}5}{949})$  $1)$  KG 255m 5 = K625sh 3  $21 K 62.27.605 \frac{5}{9} = K \frac{2}{7} 27005 \frac{6}{9}$  $=$   $\frac{6}{4\epsilon_0^2}$   $\frac{1}{49}(4+\frac{5}{3}\pi^2)$  $\frac{62.9}{4.435}$ 

□ черновик □ ЧИСТОВИК (Поставьте галочку в нужном поле)

Страница № (Нумеровать только чистовики)

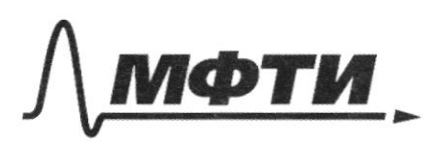

МОСКОВСКИЙ ФИЗИКО-ТЕХНИЧЕСКИЙ ИНСТИТУТ АЦИОНАЛЬНЫЙ ИССЛЕДОВАТЕЛЬСКИЙ **УНИВЕРСИТЕТ)»** 

ШИФР

(заполняется секретарём)

НАЯ РАБОТА

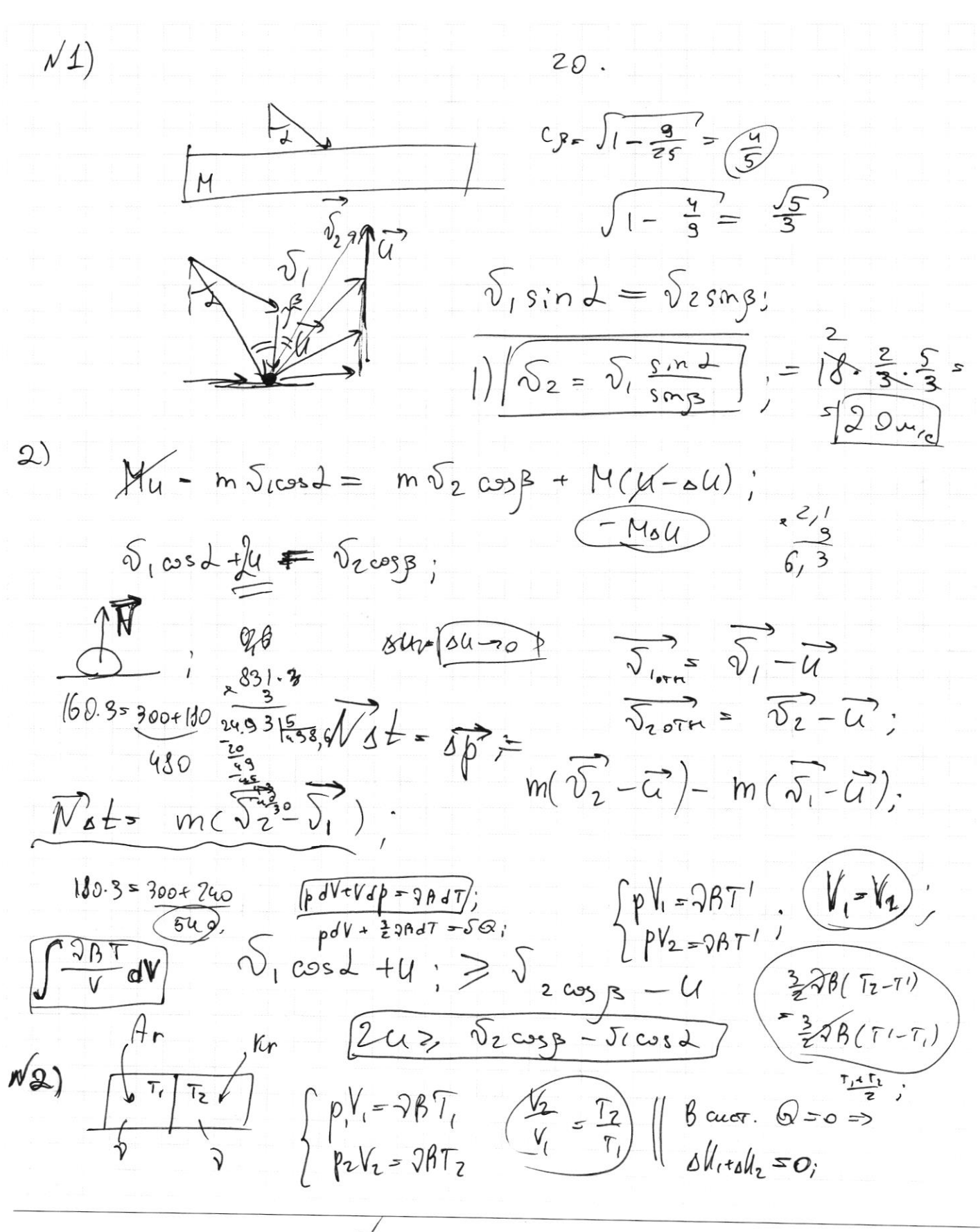

⊠ черновик □ чистовик (Поставьте галочку в нужном поле)

Страница № (Нумеровать только чистовики)

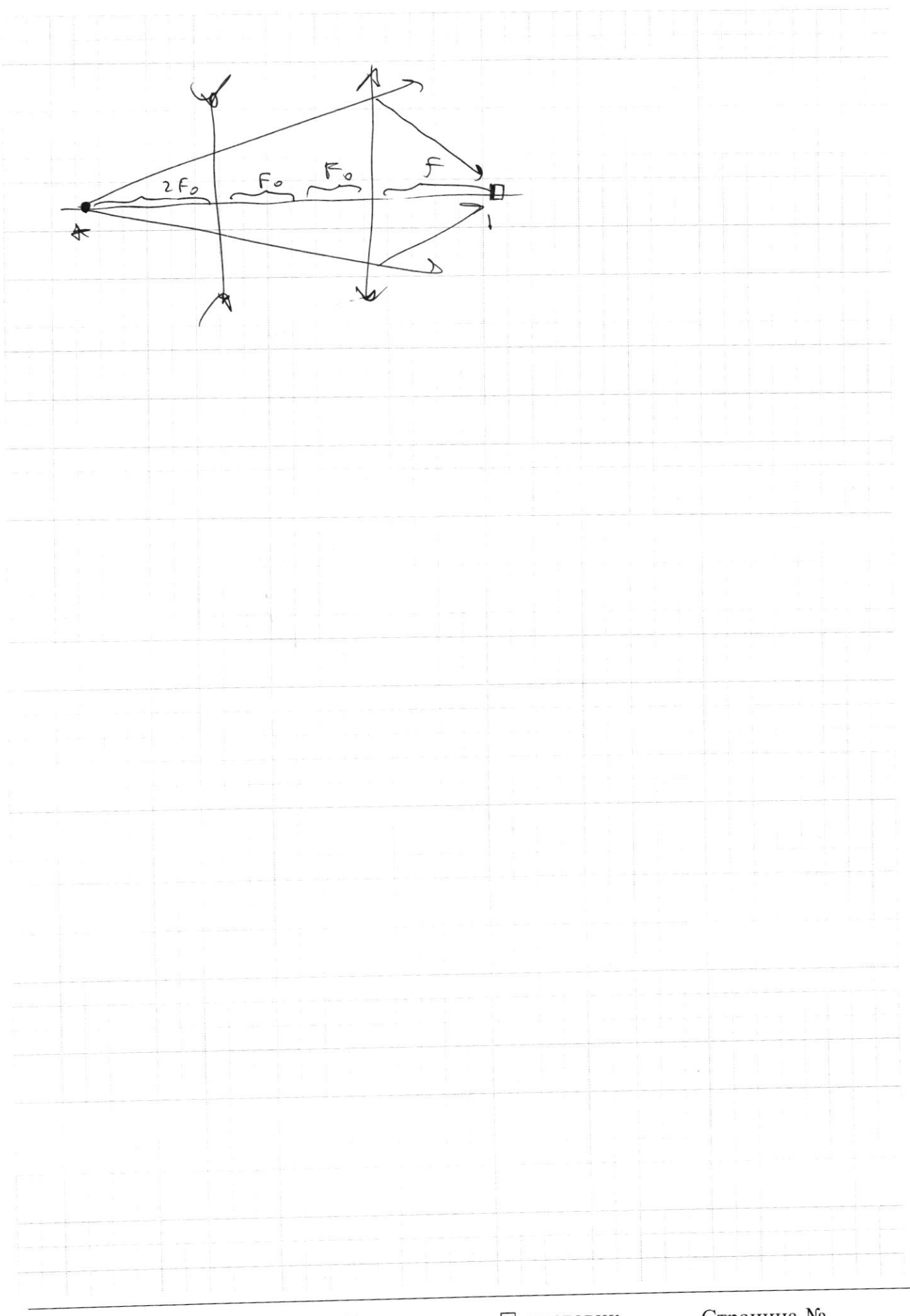

□ чистовик □ черновик (Поставьте галочку в нужном поле)

Страница  $\mathcal{N}_{\mathcal{Q}}$ (Нумеровать только чистовики)

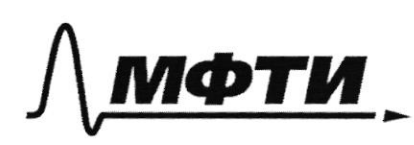

«МОСКОВСКИЙ ФИЗИКО-ТЕХНИЧЕСКИЙ ИНСТИТУТ (НАЦИОНАЛЬНЫЙ ИССЛЕДОВАТЕЛЬСКИЙ УНИВЕРСИТЕТ)»

ШИФР

(заполняется секретарём)

# ПИСЬМЕННАЯ РАБОТА

neperney- as Ma pacc r-e u ganco,  $\times$ 7 znovem du \* 200 x;  $\sqrt{M} = \frac{X}{T_0} = \frac{9}{16} \cdot \frac{D}{r_0}$  $Ombern (h.2)$   $\delta_{M} = \frac{9}{16} \frac{D}{72}$  $3) 0.66 - 20 = 0 - x$  $\begin{array}{c|c|c|c|c} & & & D \\ \hline & & & & \\ \hline & & & & \\ \hline & & & & \\ \hline & & & & \\ \hline & & & & & \\ \hline \end{array}$  $\frac{D-x}{2} - \frac{D-x}{2} = \frac{D-\frac{3}{10}D}{\sqrt{11}} =$  $= \frac{7}{16} \cdot \frac{10}{9} \cdot 16$   $\frac{7}{9}$   $= \frac{7}{9}$   $\frac{7}{9}$   $= \frac{1}{9}$   $= \frac{10}{9}$   $+ \frac{7}{9}$   $= \frac{16}{9}$   $\frac{1}{10}$ Omeen  $h(3)$   $t = \frac{16}{9}$   $t_0$ 

Страница № II (Нумеровать только чистовики)